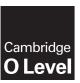

## **Cambridge International Examinations**

Cambridge Ordinary Level

| O Level                                  |                           |  |  |  |  |
|------------------------------------------|---------------------------|--|--|--|--|
| CANDIDATE NAME                           |                           |  |  |  |  |
| CENTRE NUMBER                            | CANDIDATE<br>NUMBER       |  |  |  |  |
| COMPUTER SCIENCE                         | 2210/01                   |  |  |  |  |
| Paper 1 Theory                           | For Examination from 2015 |  |  |  |  |
| SPECIMEN PAPER                           |                           |  |  |  |  |
|                                          | 1 hour 45 minutes         |  |  |  |  |
| Candidates answer on the Question Paper. |                           |  |  |  |  |
| No Additional Materials are required.    |                           |  |  |  |  |

## **READ THESE INSTRUCTIONS FIRST**

Write your Centre number, candidate number and name in the spaces at the top of this page.

Write in dark blue or black pen.

You may use an HB pencil for any diagrams, graphs or rough working.

Do not use staples, paper clips, glue or correction fluid.

Calculators must not be used in this paper.

Answer all questions.

No marks will be awarded for using brand names of software packages or hardware.

At the end of the examination, fasten all your work securely together.

The number of marks is given in brackets [ ] at the end of each question or part question.

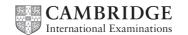

**1** A company selling CDs uses a unique 6-digit identification number for each CD title. The rightmost digit (position 1) is a *check digit*.

The validity of the number and check digit is calculated as follows:

- multiply **each** digit by its digit position
- add up the results of the multiplications
- divide the answer by 11
- if the remainder is 0, the identification number and check digit are valid.
- (a) Show whether the following identification numbers are valid or not. You **must** show how you arrived at your answer.

| Identification number 1: 4 2 1 9 2 3 |
|--------------------------------------|
| working:                             |
|                                      |
|                                      |
|                                      |
|                                      |
| valid or not valid?                  |
| Identification number 2: 8 2 0 1 5 6 |
| working:                             |
|                                      |
|                                      |
|                                      |
|                                      |
| valid or not valid?                  |

|   | (b)  | Find the check digit for this identification number.                                                                                                    |
|---|------|----------------------------------------------------------------------------------------------------|
|   |      | 5 0 2 4 1                                                                                                    |
|   |      | working:                                                                                                    |
|   |      |                                                                                                    |
|   |      |                                                                                                    |
|   |      | check digit: [2]                                                                                                    |
|   | (c)  | Describe, with examples, <b>two</b> different types of data entry errors that a check digit would detect.                                                                                                    |
|   |      | 1                                                                                                    |
|   |      | 2                                                                                                    |
|   |      | [2]                                                                                                    |
|   |      |                                                                                                    |
| 2 | to r | nil is setting up a new computer system to record television programmes. He wants to be able ecord, view and then erase programmes that he does not want to keep. He has chosen to use D-RAM as an optical storage medium. |
|   | Exp  | plain to Kamil why it is better to use DVD-RAM rather than DVD+RW or DVD-RW.                                                                                                    |
|   | 1    |                                                                                                    |
|   | 2    |                                                                                                    |
|   |      | [2]                                                                                                    |
|   |      |                                                                                                    |

3 An alarm, Y, sends a signal (Y = 1) when certain fault conditions in a chemical process are detected. The inputs are:

| Input    | Binary value | Condition            |  |  |
|----------|--------------|----------------------|--|--|
|          | 1            | acidity > 5          |  |  |
| A        | 0            | acidity <= 5         |  |  |
| <b>T</b> | 1            | temperature >= 120°C |  |  |
| '        | 0            | temperature < 120°C  |  |  |
| 6        | 1            | stirrer bar ON       |  |  |
| S        | 0            | stirrer bar OFF      |  |  |

The alarm, Y, returns a value of 1 if:

either temperature >= 120°C AND stirrer bar is OFF

- or acidity > 5 AND temperature < 120°C
- (a) Draw the logic circuit for the above system using these logic gates.

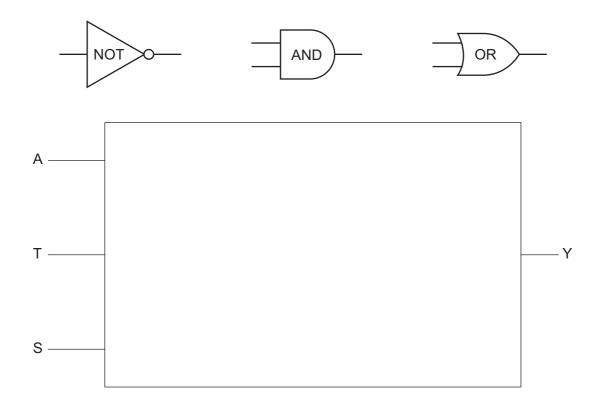

[5]

(b) Complete the truth table for this alarm system.

| Α | Т | S | Y |
|---|---|---|---|
| 0 | 0 | 0 |   |
| 0 | 0 | 1 |   |
| 0 | 1 | 0 |   |
| 0 | 1 | 1 |   |
| 1 | 0 | 0 |   |
| 1 | 0 | 1 |   |
| 1 | 1 | 0 |   |
| 1 | 1 | 1 |   |

[4]

**4** A digital alarm clock is controlled by a microprocessor. It uses the 24-hour clock system (i.e. 6 pm is 18:00).

**Each** digit in a typical display is represented by a 4-digit binary code.

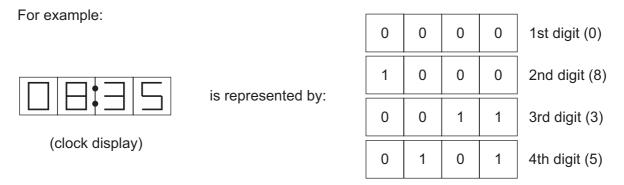

(a) What time is shown on the clock display if the 4-digit binary codes are:

| 0 | 0 | 0 | 1 |
|---|---|---|---|
| 0 | 1 | 1 | 0 |
| 0 | 1 | 0 | 0 |
| 1 | 0 | 0 | 1 |

(b) What would be stored in the 4-digit binary codes if the clock display time was:

|  |  |  |  | 1st digit |
|--|--|--|--|-----------|
|  |  |  |  | 2nd digit |
|  |  |  |  | 3rd digit |
|  |  |  |  | 4th digit |

© UCLES 2012 2210/01/SP/15

[4]

[2]

|   | (c) | The clock alarm has been set at 08:00.                                                                           |     |
|---|-----|----------------------------------------------------------------------------------------------------|-----|
|   |     | Describe the actions of the microprocessor which enable the alarm to sound at 08:00.                             |     |
|   |     |                                                                                                    |     |
|   |     |                                                                                                    |     |
|   |     |                                                                                                    |     |
|   |     |                                                                                                    |     |
| 5 |     | es of data transferred using a serial cable are checked for errors at the receiving end using<br>n parity check. |     |
|   | Car | these bytes of data pass the even parity check?                                                                  |     |
|   | (a) | 01010101                                                                                                    |     |
|   |     |                                                                                                    | [1] |
|   | (b) | 11001000                                                                                                    |     |
|   |     |                                                                                                    | [1] |
|   | (c) | How can any errors be corrected?                                                                                 |     |
|   |     |                                                                                                    |     |
|   |     |                                                                                                    |     |
|   |     |                                                                                                    | [2] |

6 The conditions in a fish tank are being controlled using sensors and a microprocessor. To keep the fish healthy, the temperature must be at 25°C and the oxygen content needs to be 20 ppm (parts per million). The tank contains a heater and an oxygen inlet controlled by a valve.

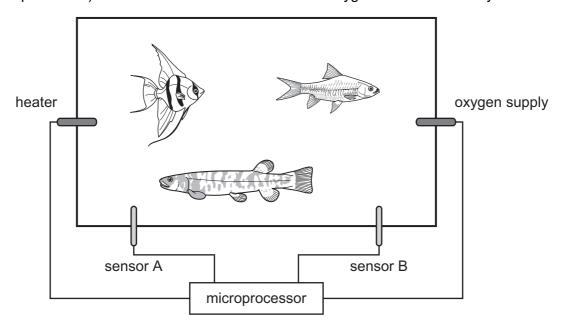

| (a) | Name the <b>two</b> sensors used in this application. |  |
|-----|-------------------------------------------------------|--|
|-----|-------------------------------------------------------|--|

|     | Sensor A                |            |          |          |       |          |         |         |         |       |       | <br>    |
|-----|-------------------------|------------|----------|----------|-------|----------|---------|---------|---------|-------|-------|---------|
|     | Sensor B                |            |          |          |       |          |         |         |         |       |       | <br>[2] |
| (b) | Describe h conditions i | n the fish | tank.    |          |       |          |         |         |         |       |       |         |
|     |                         |            |          |          |       |          |         |         |         |       |       | <br>    |
|     |                         |            |          |          |       |          |         |         |         | ••••• |       | <br>    |
|     |                         |            |          |          |       |          |         |         |         |       |       | <br>    |
|     |                         |            |          |          |       |          |         |         | •••••   | ••••• | ••••• | <br>    |
|     |                         |            |          |          |       |          |         |         |         |       |       | <br>    |
|     |                         |            |          |          |       |          |         |         |         |       |       | <br>    |
|     |                         |            |          |          |       |          |         |         |         |       |       | <br>    |
|     |                         |            |          |          |       |          |         |         |         |       |       | <br>[4] |
| (c) | What safeg              | uards are  | e needed | I to sto | p the | fish taı | nk temp | peratur | e risin | g too | high? |         |
|     |                         |            |          |          |       |          |         |         |         |       |       | <br>    |

[1]

7

| HTML            |
|-----------------|
| MAC address     |
| Internet Server |
| IP address      |
| http            |
|                 |

| 8 | Cor | nput        | er memories are measured in terms of the number of bytes.                                                                   |    |
|---|-----|-------------|----------------------------------------------------------------------------------------------------|----|
|   | (a) | (i)         | What is meant by the term byte?                                                                                             |    |
|   |     |             |                                                                                                    | 1] |
|   |     | (ii)        | What is meant by the term Gigabyte?                                                                                         |    |
|   |     |             |                                                                                                    | 1] |
|   | (b) | Fla         | sh memories and CD-RWs are used as backing media for computers.                                                             |    |
|   |     | Giv         | e <b>two</b> differences between these two media.                                                                           |    |
|   |     | 1 .         |                                                                                                    |    |
|   |     | 2           |                                                                                                    |    |
|   |     |             | [/                                                                                                    | 2] |
| 9 | And | drew        | sends a large document to a printer.                                                                                        |    |
|   | (a) | Sta<br>prin | te the name for the area of memory used to store temporarily the data being sent to the ter.                                | e  |
|   |     |             | [                                                                                                    | 1] |
|   | (b) |             | e printer runs out of paper during the printing job. A signal is sent back to the computer to temporarily its current task. | to |
|   |     | Nar         | ne this type of signal.                                                                                                    |    |
|   |     |             | [                                                                                                    | 1] |

© UCLES 2012 2210/01/SP/15

| 10 | In a | sim  | ple symmetric encryption system, each letter of the alphabet is substituted with another.                                                                                                    |
|----|------|------|----------------------------------------------------------------------------------------------------|
|    | The  | plai | n text message:                                                                                                    |
|    | The  | quio | ck brown fox jumps over the lazy dog.                                                                                                    |
|    | bec  | ome  | s the cypher text message:                                                                                                    |
|    | Zag  | tow  | ns jumpy dmh coilp mngu zag bfke qmx.                                                                                                    |
|    | (a)  | (i)  | Decode this cypher text message.                                                                                                    |
|    |      |      | Agbbm Pmubq                                                                                                    |
|    |      |      | [2]                                                                                                    |
|    |      | (ii) | Convert these words to cypher text.                                                                                                    |
|    |      |      | Computer Science                                                                                                    |
|    |      |      | [2]                                                                                                    |
|    | (b)  | wha  | n the person who sends the message and the person who receives it need to know at the substitution key is, and they need to keep this secret. A copy of the stitution key has been sent using SSL transmission. |
|    |      | Ехр  | lain why this keeps the copy of the key secret during transmission.                                                                                                    |
|    |      |      |                                                                                                    |
|    |      |      |                                                                                                    |
|    |      |      |                                                                                                    |
|    |      |      | [2]                                                                                                    |

**11** Five security or data loss issues are shown on the left-hand side.

Five possible methods of data recovery or protection are shown on the right.

Draw a line to match each definition/description of **Issues** to the most appropriate **Methods of Data Recovery**.

| Issues                                                                                | Methods of Data Recovery |
|---------------------------------------------------------------------------------------|--------------------------|
| data loss caused by hard disk<br>head crash                                           | anti-spyware software    |
| hacking into files and changing or deleting data                                      | anti-virus software      |
| introduction of software that self-replicates and can cause data loss                 | back-up files            |
| reading of illegally accessed documents                                               | encryption               |
| software that logs/records all<br>key presses on your computer<br>without you knowing | passwords and a firewall |

[4]

| A:  | LDX #0 loop: LDA A,X ADC B,X STA C,X INX                           | <pre>FOR Loop = 1 TO 4     INPUT Number1, Number2     Sum = Number1 + Number2     PRINT Sum NEXT</pre> |     |  |  |  |  |  |
|-----|--------------------------------------------------------------------|----------------------------------------------------------------------------------------------------|-----|--|--|--|--|--|
|     | CPX #16<br>BNE loop                                                |                                                                                                    |     |  |  |  |  |  |
|     | Which of these pieces of code is written in a high-level language? |                                                                                                    |     |  |  |  |  |  |
|     | Give <b>one</b> benefit of writing code in a high-level language.  |                                                                                                    |     |  |  |  |  |  |
|     |                                                                    |                                                                                                    | [1] |  |  |  |  |  |
| (c) | Give <b>one</b> benefit of writing code in a low-level language.   |                                                                                                    |     |  |  |  |  |  |
|     |                                                                    |                                                                                                    | [1] |  |  |  |  |  |
| (d) | High-level languages can be compiled or i                          | nterpreted.                                                                                            |     |  |  |  |  |  |
|     | Give <b>two</b> differences between a compiler and an interpreter. |                                                                                                    |     |  |  |  |  |  |
|     | 1                                                                  |                                                                                                    |     |  |  |  |  |  |
|     |                                                                    |                                                                                                    |     |  |  |  |  |  |
|     |                                                                    |                                                                                                    | [2] |  |  |  |  |  |

13 When a key is pressed on the keyboard, the computer stores the ASCII representation of the

| character typed into main memory.                                                                                                    |
|----------------------------------------------------------------------------------------------------|
| The ASCII representation for A is 65 (denary), for B is 66 (denary), etc.                                                                                                    |
| There are two letters stored in the following memory locations:                                                                                                    |
| Location 1 A Location 2 C                                                                                                    |
| (a) (i) Show the contents of Location 1 and Location 2 as binary.                                                                                                    |
| Location 1                                                                                                    |
| Location 2                                                                                                    |
| (ii) Show the contents of Location 1 and Location 2 as hexadecimal.                                                                                                    |
| Location 1                                                                                                    |
| Location 2[2                                                                                                    |
| (b) The following machine code instruction is stored in a location of main memory:                                                                                                   |
| 1 1 1 1 0 1 0 1 0 1 1 1 1                                                                                                    |
| Convert this binary pattern into hexadecimal.                                                                                                    |
| [2                                                                                                    |
|                                                                                                    |
| (c) Explain why a programmer would prefer to see the contents of the locations displayed a<br>hexadecimal rather than binary, when debugging his program that reads the key presses. |
|                                                                                                    |
|                                                                                                    |
|                                                                                                    |
|                                                                                                    |
|                                                                                                    |

Permission to reproduce items where third-party owned material protected by copyright is included has been sought and cleared where possible. Every reasonable effort has been made by the publisher (UCLES) to trace copyright holders, but if any items requiring clearance have unwittingly been included, the publisher will be pleased to make amends at the earliest possible opportunity.

Cambridge International Examinations is part of the Cambridge Assessment Group. Cambridge Assessment is the brand name of University of Cambridge Local Examinations Syndicate (UCLES), which is itself a department of the University of Cambridge.